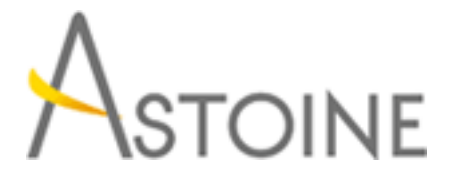

37, Rue de Normandie, Racine, Casablanca - Maroc consulting@astoine.com http://www.astoine.com Tél. : (+212) 522 36 80 40 Fax. : (+212) 522 36 74 63

# Configurer et gérer Microsoft SharePoint Server 2013

# Description :

Ce cours vous fournira les connaissances et les comptences ncessaires pour configurer et grer un environnement Microsoft SharePoint Server 2013 et les pratiques exemplaires et les considrations pour optimiser votre dploiement de serveur de SharePoint.

# La durée :

5 jours

# Programme :

## Les fonctionnalités clés de SharePoint 2013 :

- Les nouvelles fonctionnalités SharePoint 2013
- Les options de déploiement SharePoint 2013

## Concevoir une architecture d'information :

- Organiser l'information dans SharePoint Server 2013
- Planifier la découverte d'information

## Concevoir une architecture logique :

- Vue d'ensemble de l'architecture logique SharePoint 2013
- Documenter votre architecture logique

## Concevoir une architecture physique :

- Concevoir les composants physiques pour les déploiements SharePoint
- Concevoir les composants du support pour les déploiements SharePoint
- Topologies de ferme SharePoint

 - Transposer le design de l'architecture logique vers le design de l'architecture physique

## Installer et configurer SharePoint Server 2013 :

- Installer SharePoint Server 2013
- Configurer les paramètres de la ferme SharePoint Server 2013
- Scripts d'installation et configuration

## Créer des applications Web et des collections de sites :

- Créer et Configurer des applications Web

- Créer et configurer des collections de sites

#### Planifier et configurer des services d'applications :

- Introduction à l'architecture des services d'applications
- Créer et configurer des services d'applications

## Gérer les utilisateurs et les permissions :

- Autorisation dans SharePoint 2013
- Gérer l'accès aux contenus

## Configurer l'authentification pour SharePoint 2013 :

- Vue d'ensemble de l'authentification
- Configurer l'authentification fédérée
- Configurer l'authentification serveur à serveur

## Sécuriser le déploiement SharePoint 2013 :

- Sécuriser la plate-forme
- Configurer la sécurité de la ferme

## Gérer la taxonomie :

- Gérer les types de contenu
- Comprendre et gérer les "Term Stores" et les "Term Sets"

## Configurer les profils utilisateurs :

- Configurer le service d'applications Profils Utilisateurs
- Gérer les profils utlisateurs et les audiences

#### Configurer la recherche :

- Comprendre l'architecture du service Recherche
- Configurer et gérer la recherche

#### Surveiller et maintenir l'environnement SharePoint 2013 :

- Surveiller l'environnement SharePoint
- Personnaliser et optimiser l'environnement SharePoint
- Planifier et configurer le cache
- Dépanner l'environnement SharePoint 2013